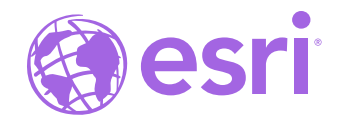

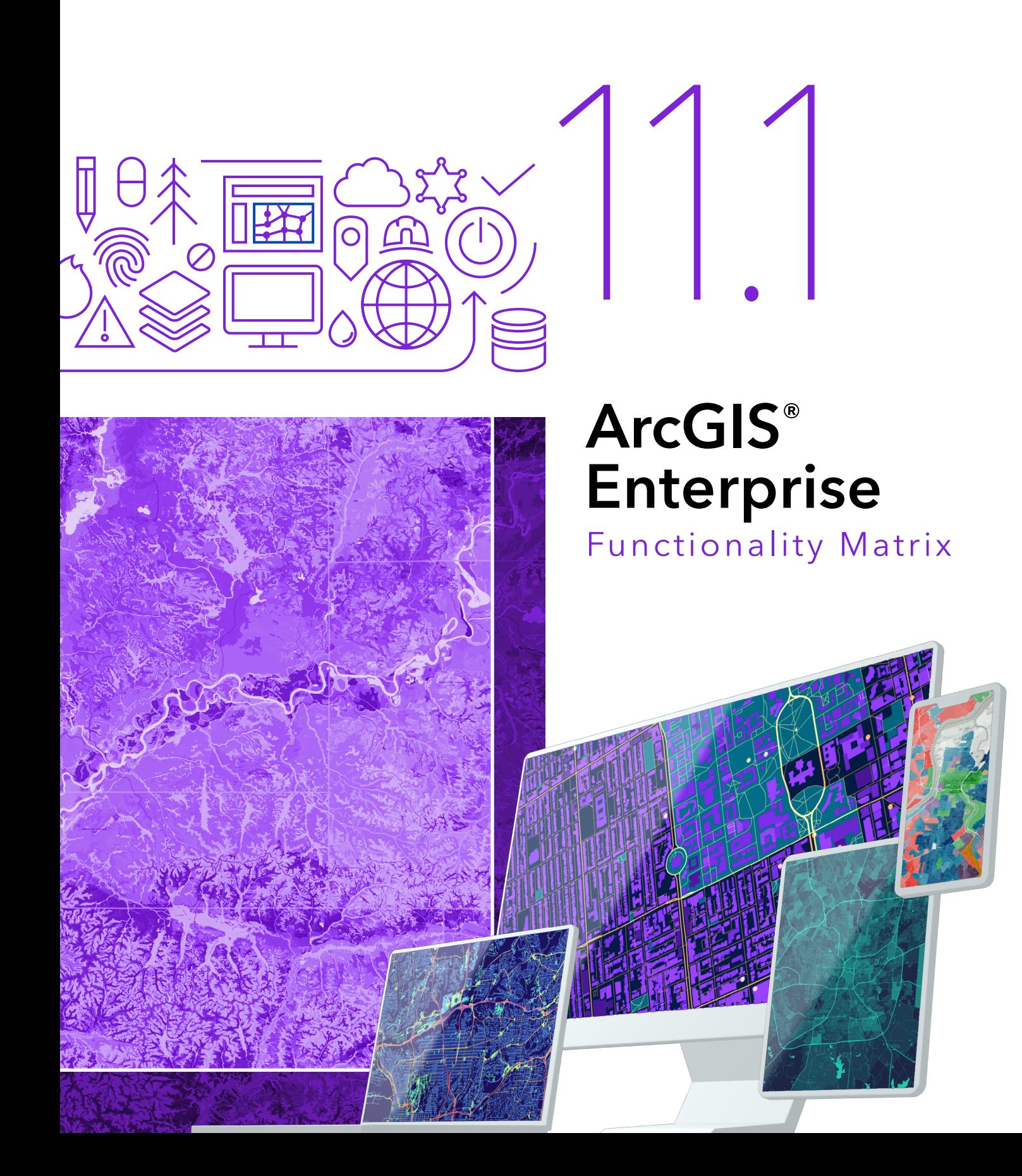

ArcGIS® Enterprise is the foundational software for geographic information system (GIS) technology—mapping and visualization, analytics, and Esri's suite of geospatial applications. It is software that is self-hosted in public cloud, private cloud, and on-premises infrastructure. ArcGIS Enterprise can be deployed on Windows, Linux, and Kubernetes.

This functionality matrix features the vast and diverse capabilities in ArcGIS Enterprise so you can identify which products, licenses, user types, capabilities, and extensions best fit your needs.

You can manage, map, analyze, and share GIS data to power your decisions. ArcGIS Enterprise comes with enterprise-ready features including full data management control that empowers you to visualize your data spatially, perform analysis in your web browser to discover patterns and trends, and share and collaborate inside and outside your organization.

ArcGIS Enterprise includes options for comprehensive mapping, image exploitation, real-time data processing, big data analysis, and using data science tools. It also powers the full suite of applications for field data collection, analysis, operational intelligence, and workforce tracking.

Powerful, collaborative, and secure[—ArcGIS Enterprise](https://www.esri.com/enterprise) epitomizes modern GIS in your infrastructure.

ArcGIS Enterprise comes with tools to get you started—including builders for simple single-machine deployments, Chef and PowerShell Desired State Configuration (DSC) scripts to automate custom deployments, and machine-generated images to jumpstart cloud deployments on Amazon Web Services (AWS) and Microsoft Azure.

ArcGIS Enterprise on Kubernetes enables deployments on Amazon Elastic Kubernetes Service (Amazon EKS), Azure Kubernetes Service (AKS), Google Kubernetes Engine (GKE), and Red Hat OpenShift. See page 14 for more information on this option.

## Deploying ArcGIS Enterprise

There are three deployment options for ArcGIS Enterprise: Windows, Linux, and Kubernetes.

For Windows and Linux, you can deploy ArcGIS Enterprise manually, installing and configuring each component in sequence, or you can automate the deployment process by using one of the ArcGIS Enterprise deployment automation tools. Customers interested in deploying on Kubernetes should have a Kubernetes cluster available<sup>1</sup> as well as appropriate expertise in managing a Kubernetes environment. See the Kubernetes section on page 14 for more information.

The following matrix compares common deployment characteristics among the ArcGIS Enterprise deployment automation tools for Windows and Linux.

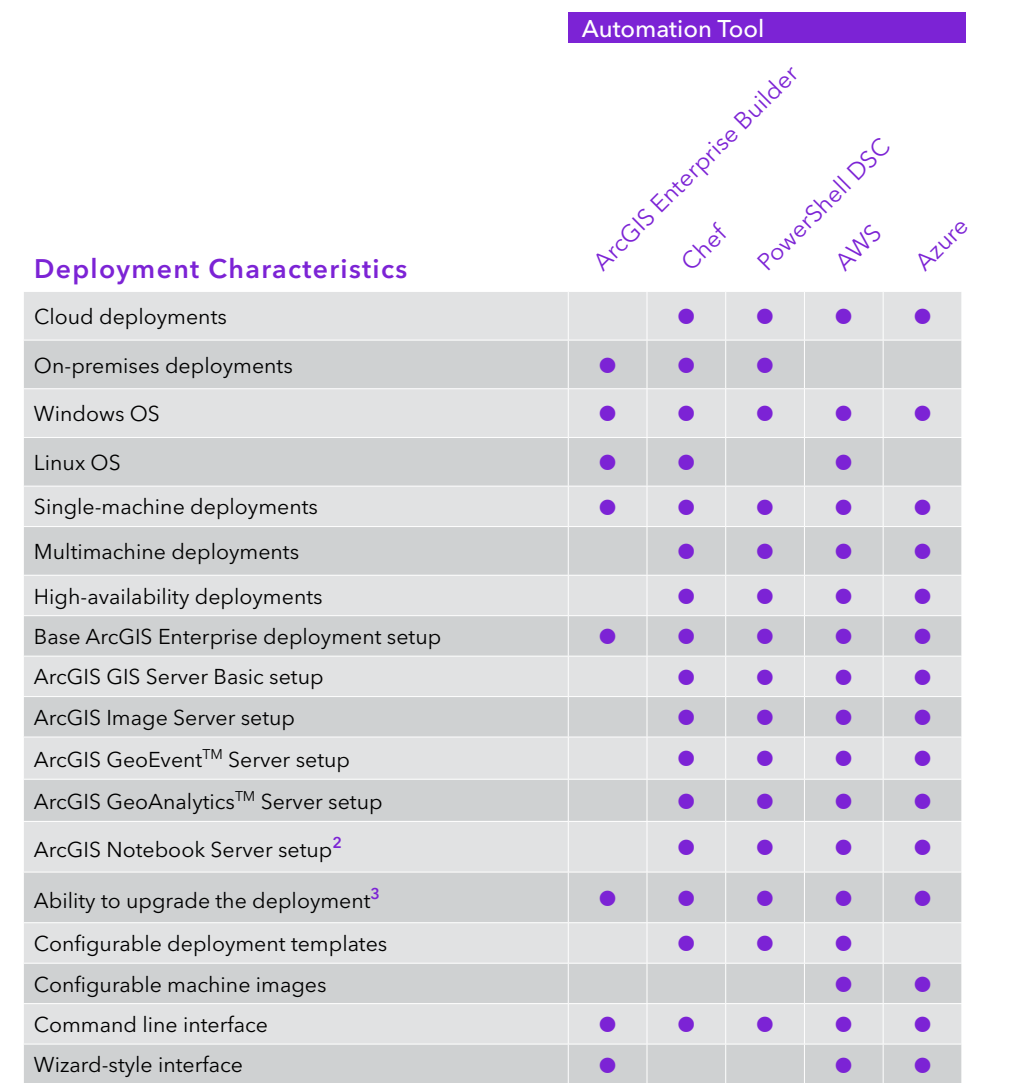

Additional License

Included

- <sup>1</sup>See the detailed system requirements for ArcGIS Enterprise on Kubernetes Required
- for more information. <sup>2</sup>Ubuntu only for AWS, Windows Server 2019 for Azure.
- 3 You can upgrade using these tools if you first installed your deployment using these tools.

05

06

07

08

09

10

11

12

13

## Licensing

#### ArcGIS Enterprise Standard and Advanced

ArcGIS Enterprise can be licensed in two different editions: Standard and Advanced.

ArcGIS Enterprise Standard includes geodatabase management and access to all the web service types offered by ArcGIS GIS Server Basic. This allows you to enable your maps for the web, support web-based editing using feature services, and publish geoprocessing services from any tool included in ArcGIS Desktop Standard. Finally, you can share maps, apps, and other geographic information with everyone in your organization through the ArcGIS Enterprise portal.

With ArcGIS Enterprise Advanced, you get everything in the Standard edition, plus the ability to publish geoprocessing services from any tool included in ArcGIS Desktop Advanced. Additional capabilities for geostatistical models and spatial analysis tools are also included with the Advanced edition. All other extensions are optionally available for licensing.

For specific details, see the included capabilities for the ArcGIS GIS Server Standard and ArcGIS GIS Server Advanced license levels. ArcGIS Enterprise on Kubernetes has its own license for an annual subscription that provides functionality such as GIS services and portal and data store capabilities.

#### ArcGIS GIS Server Basic

ArcGIS GIS Server Basic is limited-capability software that primarily provides enterprise geodatabase functionality. It also includes the ability to publish (but not edit) feature and geodata services. ArcGIS GIS Server Basic cannot be federated as part of an ArcGIS Enterprise deployment or designated as a hosting server.

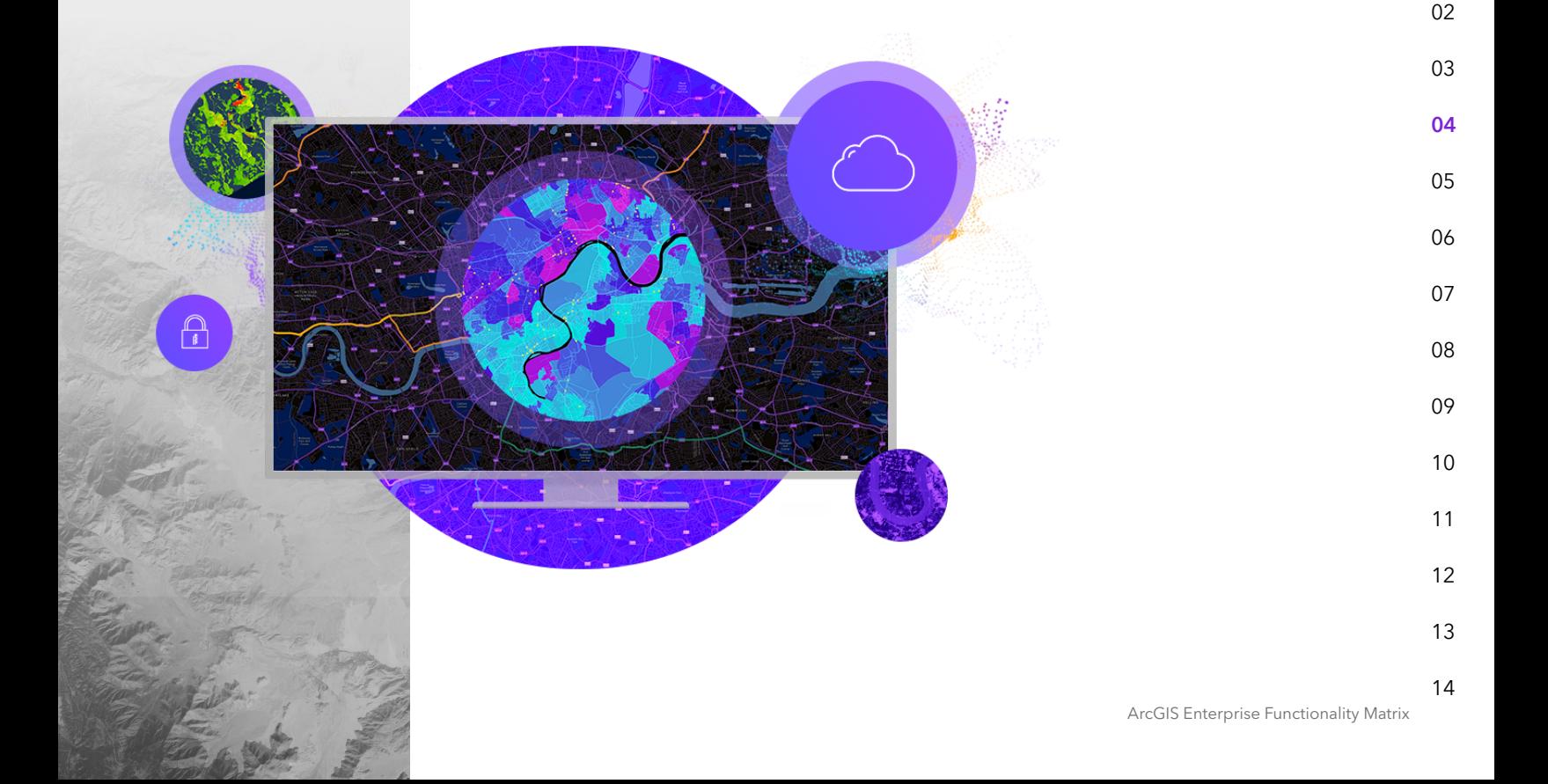

# 11.1

#### ArcGIS GIS Server Advanced

ArcGIS GIS Server Advanced uniquely includes ArcGIS 3D Analyst™, ArcGIS Spatial Analyst™, and ArcGIS Network Analyst™. ArcGIS 3D Analyst tools allow users to interact with and visualize 3D data to gain insights that aren't possible with 2D data. ArcGIS 3D Analyst provides users with tools to analyze GIS data in a true 3D space, which is critical for analyzing terrain, modeling subsurface and atmospheric features, optimizing site selection, and more. ArcGIS Spatial Analyst provides more than 150 tools and functions that users can embed in their web apps for on-the-fly analysis including suitability modeling, distance and direction calculations, and hydrologic modeling. ArcGIS Network Analyst is included with ArcGIS GIS Server Advanced and provides advanced network data analysis capabilities via web services. Users can deploy powerful network analysis tools such as multipoint optimized routing, turnby-turn driving directions, service area allocation, and fastest fixed route to the closest facility.

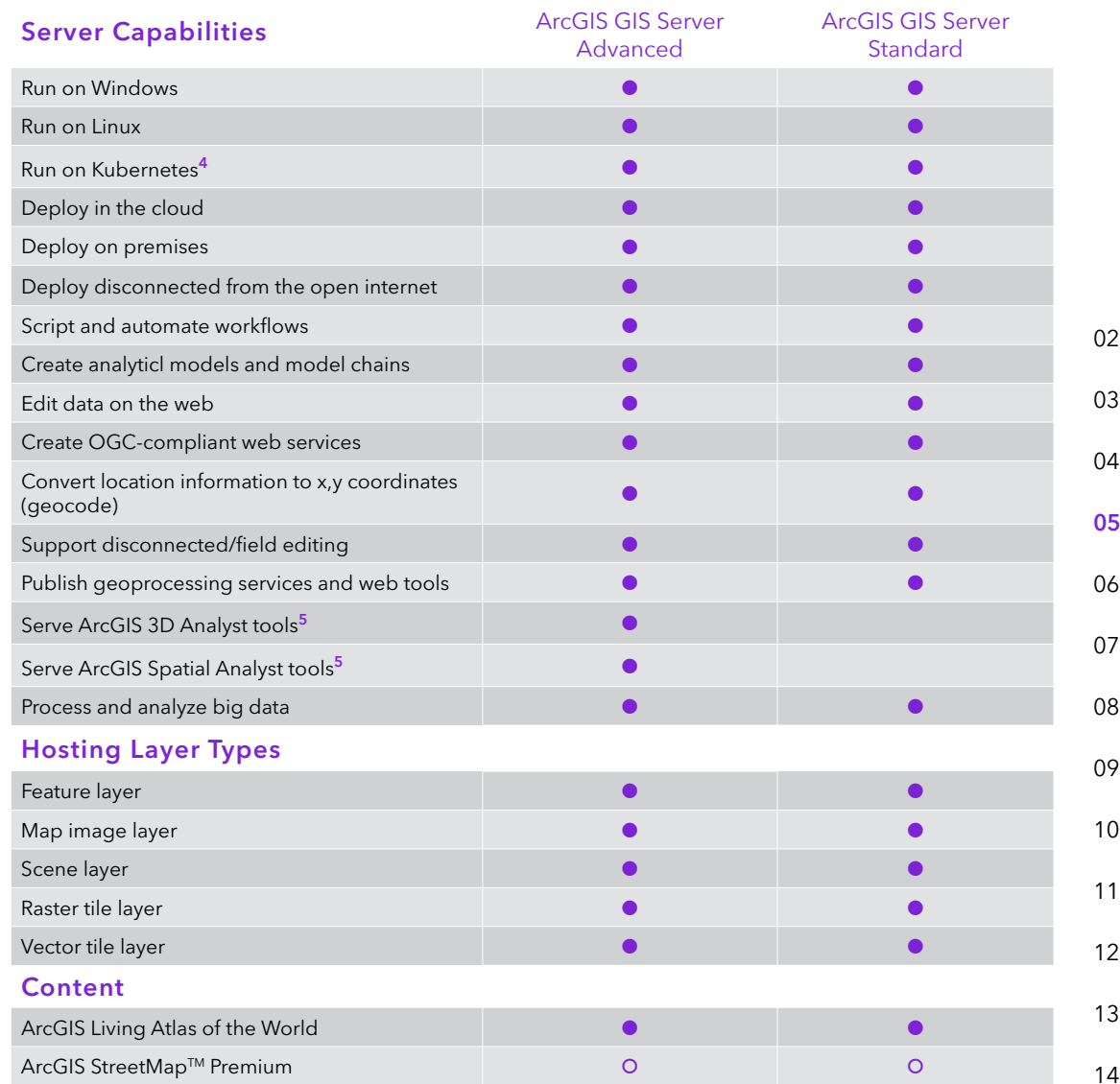

#### Included

Additional License Required

<sup>4</sup>Visit page 14 to learn more about ArcGIS Enterprise on Kubernetes.

<mark>5</mark>Only applicable if you have the corresponding ArcGIS Pro extension.

ArcGIS Enterprise Functionality Matrix

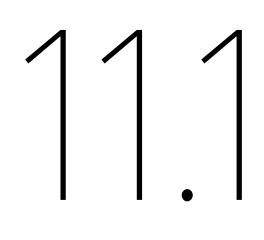

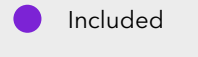

Additional License Required

<sup>6</sup>ArcGIS Network Analyst extension is required. <sup>7</sup>Windows only.

#### ArcGIS GIS Server Standard and ArcGIS GIS Server Advanced

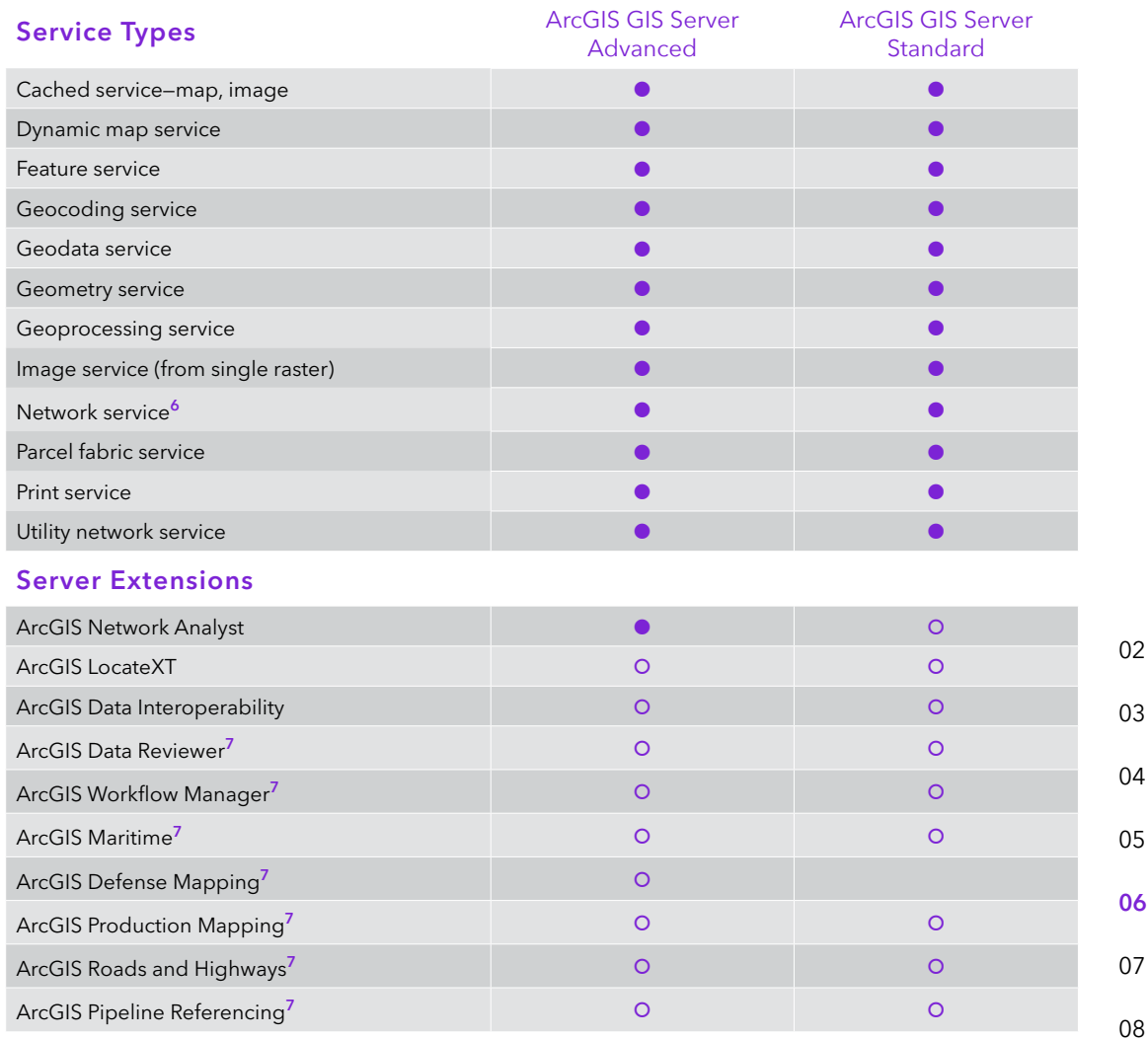

- 09 10
- 
- 11
- 12
- 13

11.1

Included Additional

License Required

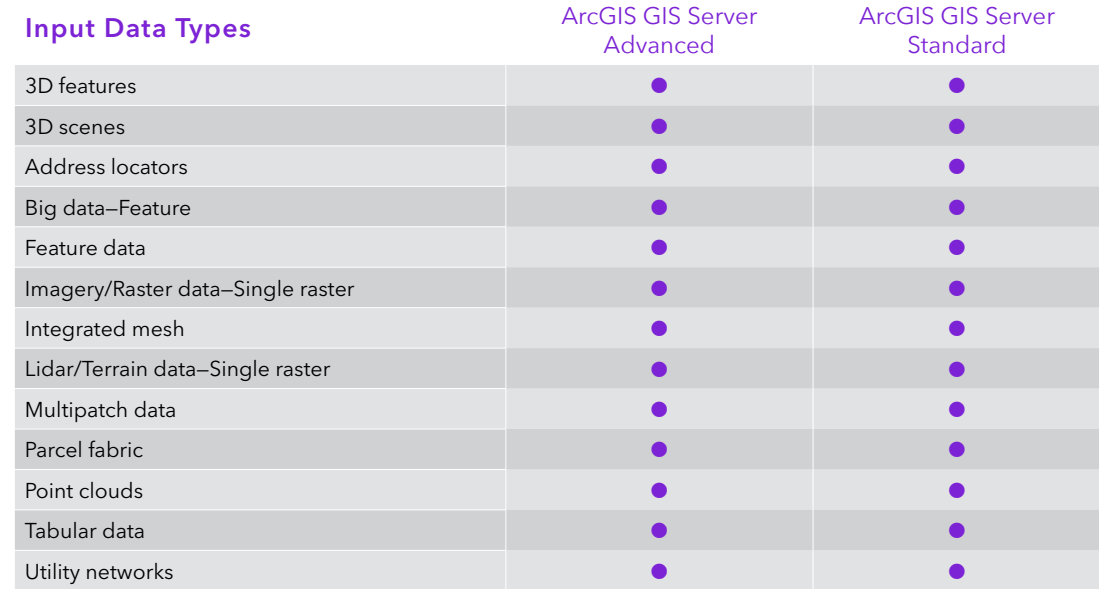

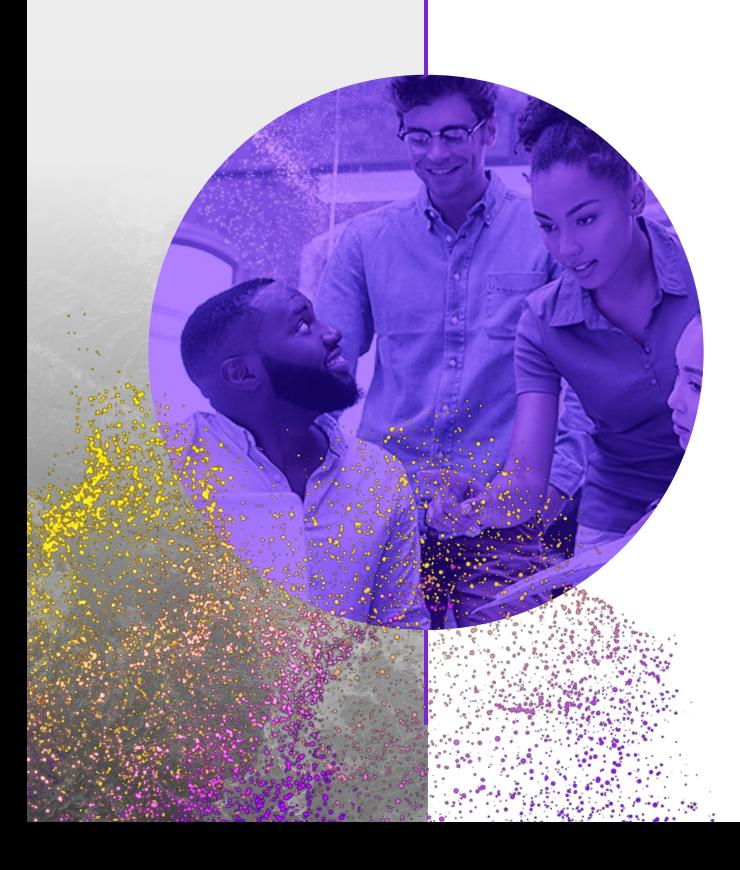

# 11.1

ArcGS GeoAnalytics Server ArcGo Hoaledge Server ArcGo Hoaledge Server Server Server Server

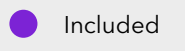

Additional License Required

8It is recommended to deploy ArcGIS Notebook Server on Linux. See the documentation for details.

<sup>9</sup>The only geoprocessing services that can be served are those that are preconfigured within the server; you cannot add or modify geoprocessing services.

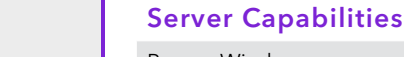

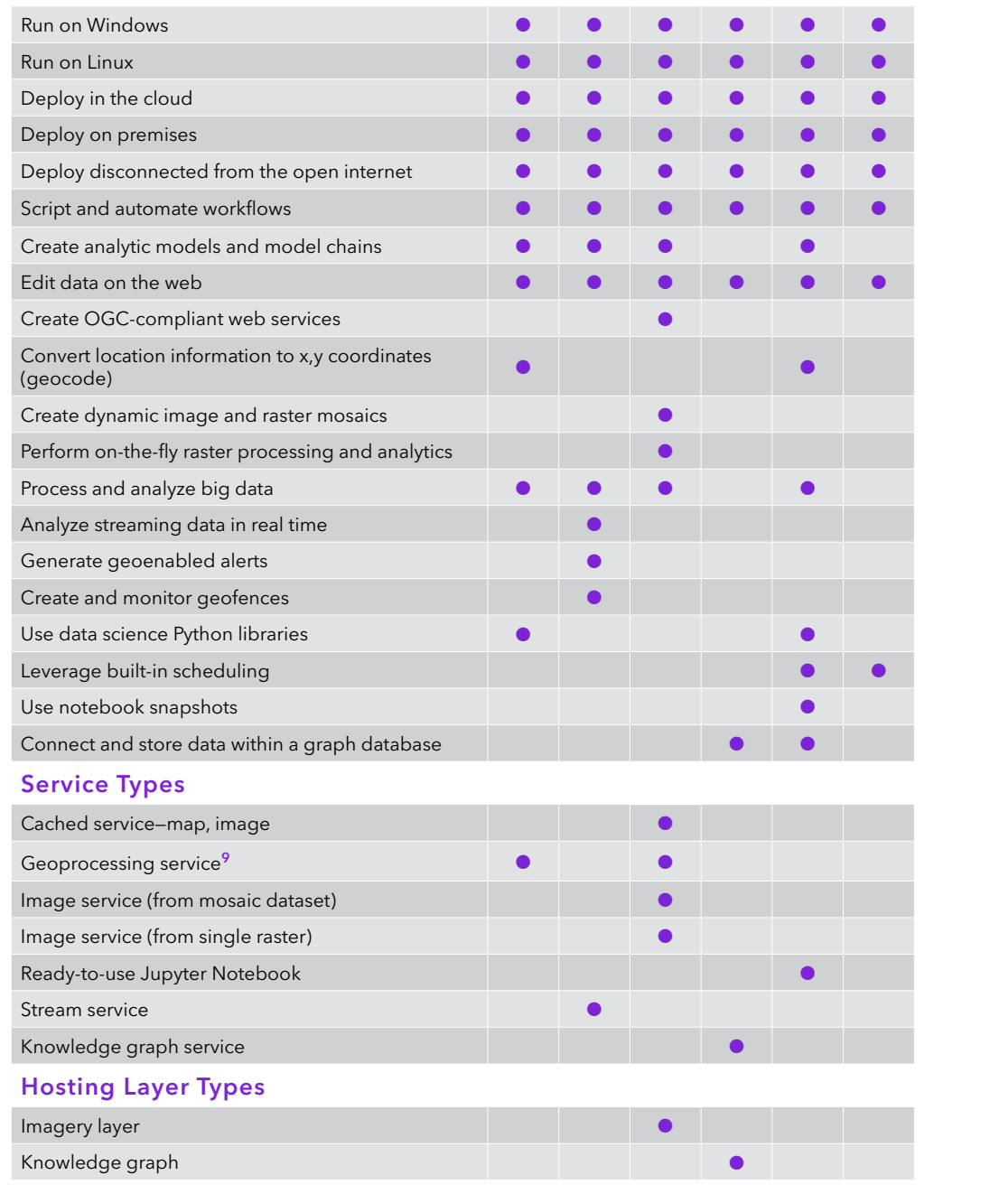

02

03

04

05

06

07

08

09

10

11

11.1

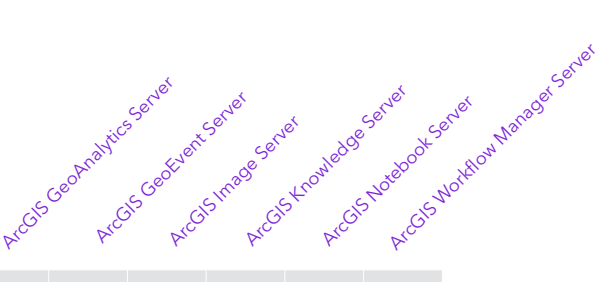

#### Input Data Types

Included Additional License

Required

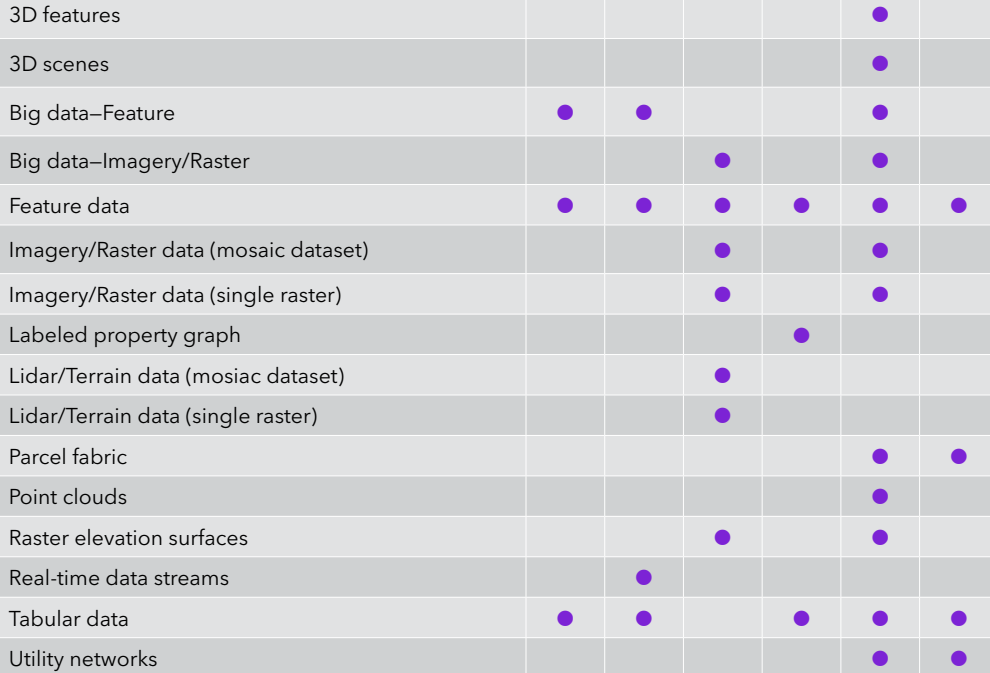

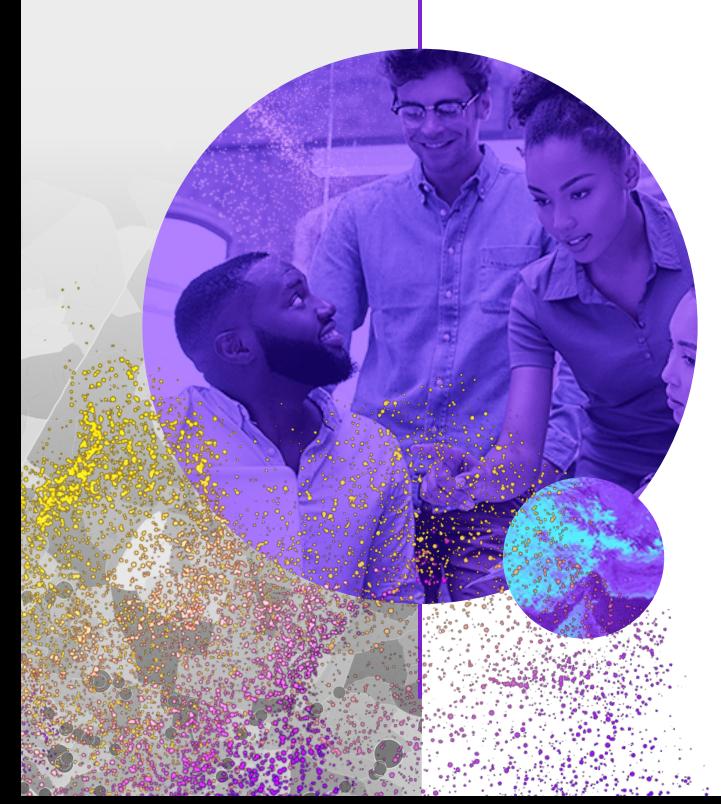

04

05

06

07

08

09

10

11

12

13

14

02

ArcGIS Enterprise Functionality Matrix

# User Roles and Licensing

#### User Roles

User types provide a flexible way for people to license the capabilities and apps they need to do their work in ArcGIS Enterprise.

User roles are the capabilities granted to individual users and roles are set in the ArcGIS Enterprise portal. For information about specific capabilities for each user type and compatible role, please see the matrix below.

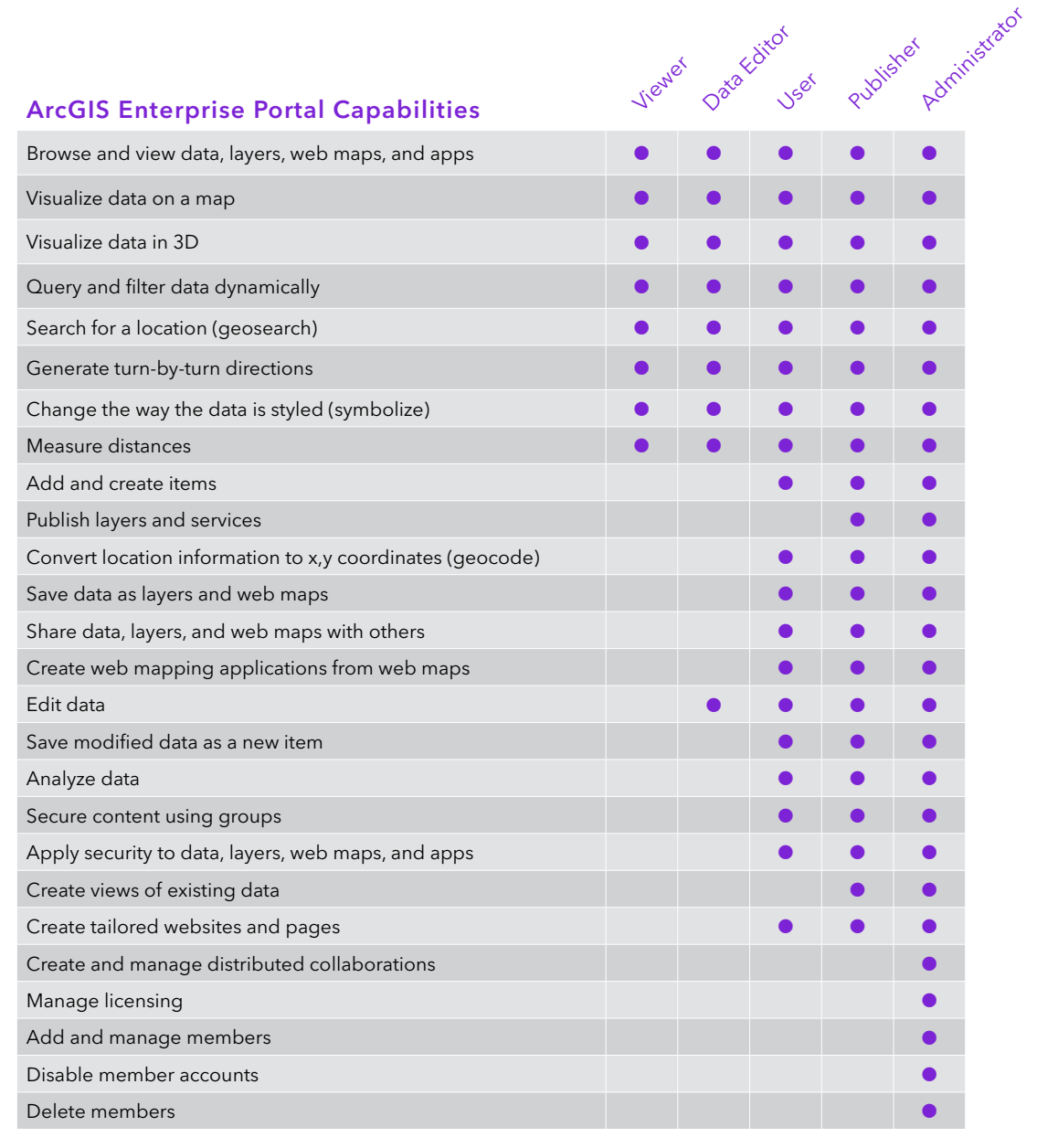

02

03

- 10 11
- 12
- 13

#### User Types

ArcGIS Enterprise uses an named user-based security model. To access content secured within ArcGIS Enterprise, individuals must be a member of the organization deployment and have an identity within the system.

There are five user types—Viewer, Editor, Mobile Worker, Creator, and GIS Professional—each with its own capabilities and included applications. See the [User](https://www.esri.com/en-us/arcgis/products/user-types/overview)  [Types page on esri.com](https://www.esri.com/en-us/arcgis/products/user-types/overview) for more information.

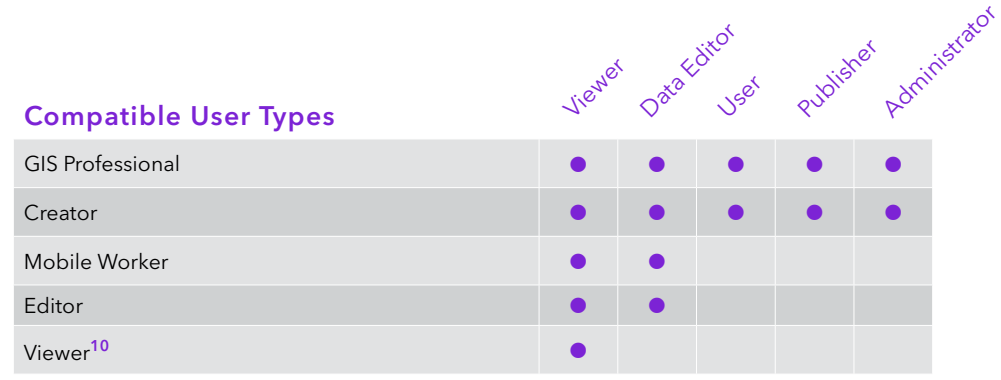

There are also several extensions available for user types in ArcGIS Enterprise. These extensions provide access to additional capabilities. Extensions available include ArcGIS Utility Network, ArcGIS Trace Network, ArcGIS Parcel Fabric, and ArcGIS Workflow Manager.

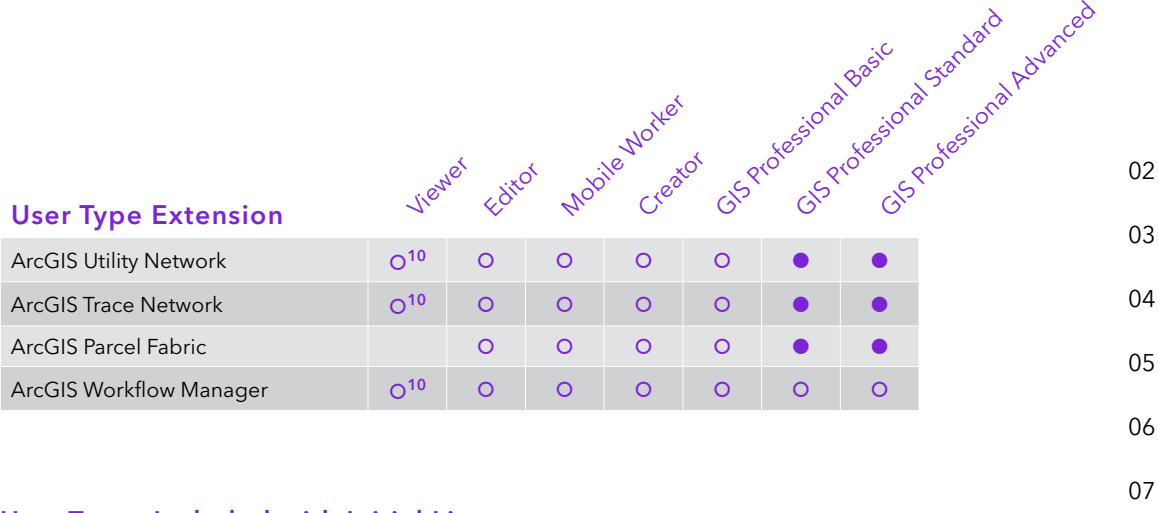

#### User Types Included with Initial License (applies only to Windows/Linux but not Kubernetes)

L

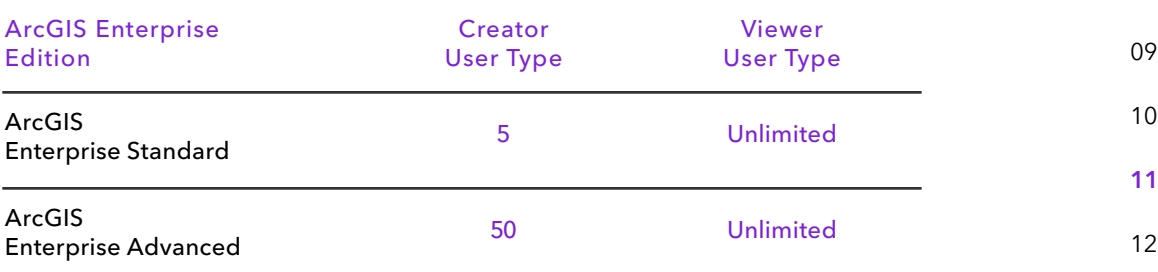

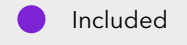

Additional License Required

**<sup>10</sup>**Limited capabilities available to Viewer users.

#### Note

The information listed here may not be applicable if you licensed ArcGIS Enterprise as part of a special program, such as an enterprise agreement (EA) or an education site license. Contact your Esri representative for more details on how user types apply to your organization.

12

13

14

## Supported Databases and Data **Connections**

- **<sup>11</sup>**To use cloud-hosted databases, your ArcGIS Enterprise deployment must be colocated with the database in the same cloud environment.
- 12<sub>Geo</sub>Analytics Server also supports writing your analysis results back to these sources.
- 13Shapefiles, Parquet, Optimized Row Columnar (ORC), and delimited files are supported.
- 14 Support software for the input data sources is shipped. GeoEvent Server also supports writing back to these sources. Support for additional input data sources can be added to the software from the [ArcGIS](https://www.arcgis.com/home/group.html?id=cdb23c8bd5ef42feb5fe74483a676844#overview)  [GeoEvent Server Gallery](https://www.arcgis.com/home/group.html?id=cdb23c8bd5ef42feb5fe74483a676844#overview) and the [ArcGIS GeoEvent Server](https://www.arcgis.com/home/group.html?id=9a41985604ec4301a21d6cd375e5762e#overview)  [Partner Gallery.](https://www.arcgis.com/home/group.html?id=9a41985604ec4301a21d6cd375e5762e#overview)

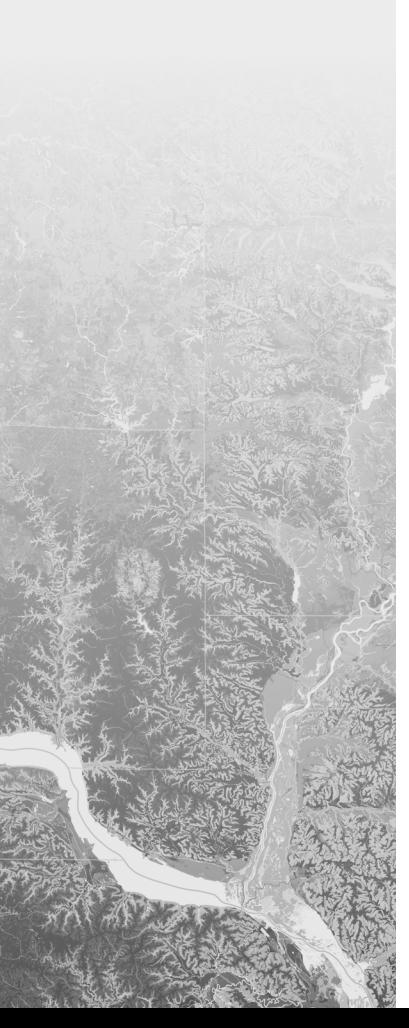

#### Supported database types for enterprise geodatabases + query layers

Amazon Aurora PostgreSQL<sup>11</sup> Amazon RDS for Microsoft SQL Server<sup>11</sup> Amazon RDS for Oracle<sup>11</sup> Amazon RDS for PostgreSQ<sup>11</sup> Google Cloud SQL for PostgreSQL<sup>11</sup> Google Cloud SQL for SQL Server<sup>11</sup> Microsoft Azure Database for PostgreSQL<sup>11</sup> Microsoft Azure SQL Database<sup>11</sup> Microsoft SQL Server PostgreSQL SAP HANA SAP HANA Cloud<sup>11</sup> Oracle Oracle Autonomous Transaction Processing<sup>11</sup> Oracle Comanaged Systems Virtual Machine DB Systems<sup>11</sup>

#### Input data supported by ArcGIS GeoAnalytics Server

Hosted feature layers Feature services Stream services Big data file shares

- Apache Hadoop HDFS<sup>12</sup>
- Apache Hive
- Amazon S3 and S3-compatible storage<sup>12, 13</sup>
- Azure Data Lake Storage<sup>12, 13</sup>
- Local and network file shares<sup>12, 13</sup>
- Microsoft Azure Storage<sup>12</sup>

#### Input data supported by ArcGIS GeoEvent Server<sup>14</sup>

Hosted feature layers Feature services Stream services Local and network file shares Kafka Network protocols - HTTP

- TCP
- UDP
- RSS
- WebSocket

#### Supported data warehouses hosted in cloud environments

Amazon Redshift Google BigQuery Snowflake

#### Supported database types for query layers

Dameng Microsoft Azure Cosmos DB for PostgreSQL **SQLite** Teradata

#### Raster stores supported by ArcGIS Image Server when running raster analytics

Alibaba Cloud Object Storage Service (OSS) Amazon S3 and S3-compatible storage Azure Data Lake Storage Local file shares Microsoft Azure storage Google Cloud Storage

03

04

05

06

02

Supported databases for ArcGIS Knowledge Server

Neo4j

07

- 08
- 09
	- 10
	- 11
	- 12
	- 13

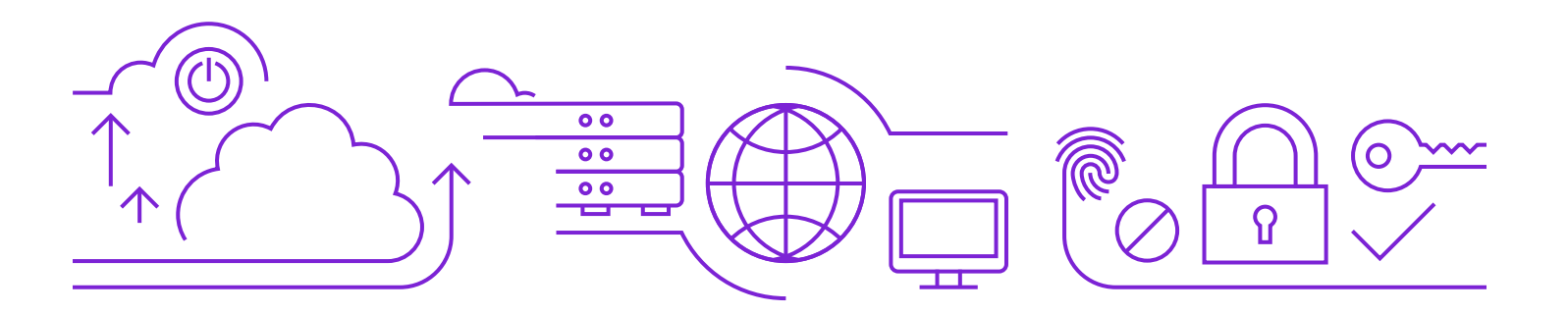

## Supported Cloud Environments

ArcGIS Enterprise can be deployed in any cloud platform using infrastructure that meets the system requirements. For AWS and Microsoft Azure, ArcGIS Enterprise comes with prebuilt images and deployment tooling that makes it easier to install and configure your deployment.

ArcGIS Enterprise on Kubernetes is supported for deployment onto Amazon Web Services, Amazon Elastic Kubernetes Service, Microsoft Azure Kubernetes Service, Google Kubernetes Engine, and Red Hat OpenShift.

ArcGIS Enterprise supports cloud -native storage and cloud-managed databases. See the documentation for specific details.

Cloud-native storage includes the following:

- Amazon S3 and S3-compatible storage
- Microsoft Azure storage
- Alibaba Cloud OSS
- Google Cloud Storage

# Supported OGC and Open Web Services

As part of [Esri's open vision](http://www.esri.com/software/open), ArcGIS Enterprise can serve out the following Open Geospatial Consortium (OGC) and open web services:

- Web Map Service (WMS) (versions 1.0, 1.1, 1.1.1, and 1.3)
- Web Feature Service (WFS) (versions 1.0, 1.1, and 2.0)
- Web Coverage Service (WCS) (versions 1.0.0, 1.1.0, 1.1.1, 1.1.2, and 2.0.1)
- Web Map Tile Service (WMTS) (version 1.0)
- Web Processing Service (WPS) (version 1.0)
- Keyhole Markup Language (KML) (version 2.2)
- GeoJSON
- OGC API

ArcGIS Image Server can serve out Web Coverage Service at the same versions listed.

## Security, Authentication, and Authorization

ArcGIS Enterprise comes with a robust and effective security framework that includes options for managing access and enforcing permissions for secured resources. Supported configurable [security](http://links.esri.com/enterprise_matrix_security)  [settings](http://links.esri.com/enterprise_matrix_security) include the following:

- Web-tier authentication (IWA, PKI)
- GIS-tier authentication with multifactor authentication (builtin identity)
- Integration with SAML 2.0 and OpenID Connect identity providers
- Enterprise groups (Active Directory, LDAP, and SAML 2.0)
- Transport Layer Security (TLS) 1.3 and 1.2, with the option to enable TLS 1.0 and 1.1 for backward compatibility

05

02

03

04

- 08
- 

09

10 11

13

### Kubernetes

#### ArcGIS Enterprise on Kubernetes

ArcGIS Enterprise on Kubernetes enables deployments in the public cloud with Amazon Elastic Kubernetes Service, Azure Kubernetes Service, and Google Kubernetes Engine, and in private clouds or on premises with Red Hat OpenShift.

ArcGIS Enterprise on Kubernetes provides a cloud-native architecture, based on the principles of microservices and containerization. Significant benefits include elasticity to scale services with built-in high availability, fast deployments and an easy update and upgrade experience, and optimized resource utilization. A Kubernetes environment can reduce administrative overhead, making it easier to manage an ArcGIS Enterprise deployment.

ArcGIS Enterprise on Kubernetes is intended for organizations familiar with deploying and managing containerized applications using Kubernetes. The software is available through an annual subscription. To learn more, please talk with your Esri representative or distributor.

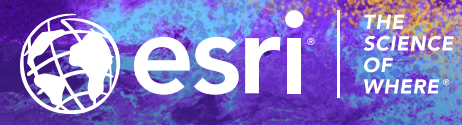

Copyright © 2023 Esri. All rights reserved. Esri, the Esri globe logo, The Science of Where, ArcGIS, GeoEvent, GeoAnalytics, 3D Analyst, Spatial Analyst, StreetMap, Network Analyst, and esri.com are trademarks, service marks, or registered marks of Esri in the United States, the European Community, or certain other jurisdictions. Other companies and products or services mentioned herein may be trademarks, registered marks of their respective mark of

G4188852

02

03

04

05

06

07

08

09

10

11

12

13